# ECE 285 – Project C Wavelet based image restoration

Written by Charles Deledalle on June 7, 2019.

You will have to submit a notebook projectC.ipynb and the package imagetools/projectC.py. Organize your notebook with headings (following the numbering of the questions). For writing questions, answer directly in your notebook in markdown cells. For each section, it is indicated in brackets how much it contributes to the grade.

This project focuses on image restoration using wavelet transforms. Before starting this project you will need to have gone through all assignments. Functions developed in this project will complete the imagetools package. We will be using the following assets

assets/starfish.png • assets/normandy.png • assets/dragonfly.png • assets/topgun.png

### 1 Operators (25%)

We focus on the estimation of a clean image  $x_0$  form its degraded observation y satisfying

$$
y = \mathbf{H}x_0 + w
$$

where w is a white Gaussian noise component with standard deviation  $\sigma$ , and **H** a linear operator. We will consider three types of linear operators: identity (denoising problem), convolution (deblurring problem), and random masking (inpainting problem).

We will need to be able to compute for any images  $x$ :

- the application of **H** to  $x: x \mapsto \mathbf{H}x$ ,
- the application of its adjoint:  $x \mapsto \mathbf{H}^*x$ ,
- the application of its gram matrix:  $x \mapsto \mathbf{H}^* \mathbf{H} x$ ,
- the resolvent of its gram matrix:  $x \mapsto (\text{Id} + \tau \mathbf{H}^* \mathbf{H})^{-1} x$ .

A linear operator will be represented by a Python object as an instance of a class that inherits from our homemade abstract class LinearOperator defined in imagetools/provided.py. Please have a look at the code. Note that LinearOperator has a method norm2 that returns an approximation of the spectral norm of the operator  $\|\cdot\|_2$  and normitro that returns an approximation of the Frobenius norm  $\|\cdot\|_F$ . It also has two properties ishape and oshape, the first one is the shape of the input of the operator, the second is the shape of the output. Any class that inherits from it must implement (at least):

- $\bullet$  \_call\_(self, x)  $\bullet$  adjoint(self, x)
- $\bullet$  gram(self, x)  $\bullet$  gram\_resolvent(self, x, tau)

As an example, we provided Grad that reuses functions from the previous assignments to implement each of these methods for the gradient operator. An object can be instantiated as  $H = im.Grad((n1, n2,$ 3)) for the gradient of a RGB image of shape  $(n1, n2, 3)$ .

- 1. In imagetools/projectC.py, create a class Identity that implements the identity operator  $x \mapsto x$ . An object can be instantiated as  $H = im.Hdenuity(shape)$ .
- 2. Create a class Convolution that implements the convolution operator  $x \mapsto \nu * x$ . An object can be instantiated as Convolution(shape, nu, separable=None). As we will manipulate large convolution kernels  $\nu$ , all operations should be implemented in the Fourier domain. Note that during this project, we will always consider periodical boundary conditions.

Hint: reuse functions from the assignments.

- 3. Create a class RandomMasking that implements the linear operator that sets a proportion  $p$  of arbitrary pixels to zeros. An object can be instantiated as  $H = im.RandomMasking(shape, p)$ .
- 4. In your notebook, load the image  $x0 = \text{startish}$ . Create a version y for each of the three operators. For the random masking we will consider  $p = .4$ . For the convolution we will consider the motion kernel  $\nu$ . Display the result and check that they are consistent with the following ones.

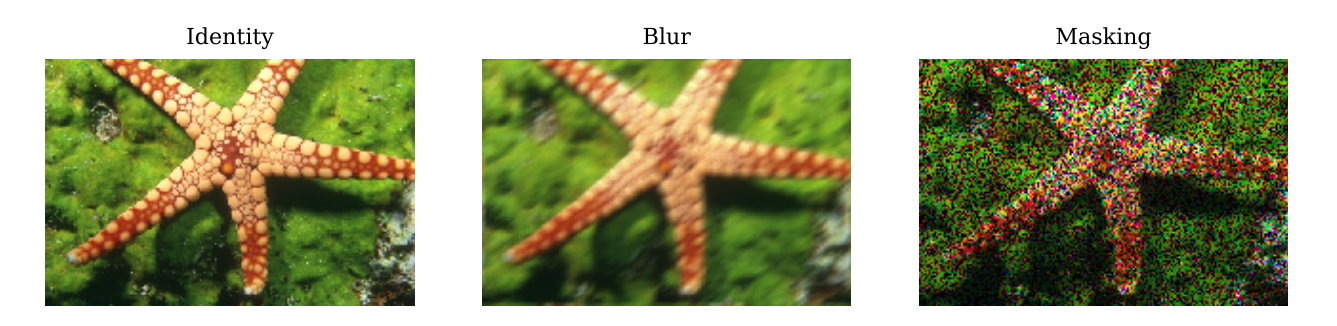

- 5. For the three linear operators, check that  $\langle \mathbf{H}x, y \rangle = \langle x, \mathbf{H}^*y \rangle$  for any arbitrary arrays x and y of shape H. ishape and H. oshape respectively (you can generate x and y randomly).
- 6. Check also that  $(\text{Id} + \tau \mathbf{H}^* \mathbf{H})^{-1}(x + \tau \mathbf{H}^* \mathbf{H}x) = x$  for any arbitrary image x of shape H. ishape.

#### 2 Discrete Wavelet Transform (25%)

7. In imagetools/projectC.py, create the function

```
def dwt(x, J, h, g):
...
return z
```
that implements the 2d Discrete Wavelet Transform (DWT) with  $J$  scales, where h and  $g$  are highpass and low-pass wavelet filters of shape  $(n, 1)$  as provided by the homemade function wavelet in imagetools/provided.py.

Hint: refer to Chapter 6.

8. We will use Daubechies-2 wavelets and  $J = 3$  scales. In your notebook, load the image  $x0 =$ normandy and crop its dimension to the largest dimension compatible with the DWT by using the homemade function im.dtw crop. Apply your function on this image and display its wavelet coefficients by using the homemade function im.showdwt. Check that your results are consistent with the following ones:

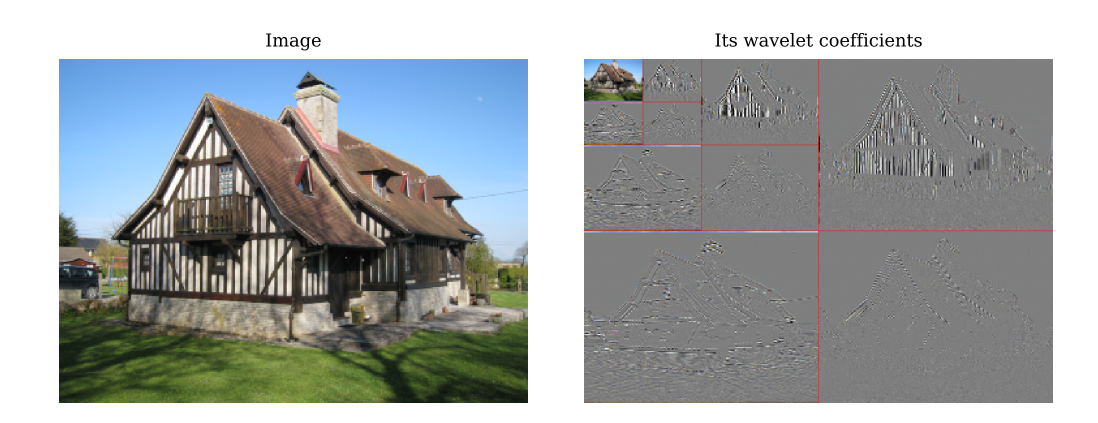

9. Create the function

def  $idwt(z, J, h, g)$ 

implementing the 2d Inverse DWT.

- 10. In your notebook, check that idwt is the inverse of dwt. Check for both, the left and right invert: dwt ◦ idwt and idwt ◦ dwt. Check also whether it is the adjoint of dwt. How is a linear operation called when its inverse is its own adjoint?
- 11. Create the class DWT as a wrapper for the previous functions. It should inherit from LinearOperator and be instantiated as

W = im.DWT(shape, J, name='db2')

and also implements two methods

- invert(self, x) such that  $x = W$ . invert( $W(x)$ ) =  $W(W|X)$ ,
- power(self) that returns the results of our homemade function  $dwt-power(n1, n2, J)$ .
- 12. Write the function

```
def softthresh(z, t):
```
that for an array  $z$  implements point-wise the soft-thresholding defined as:

$$
z \mapsto \begin{cases} 0 & \text{if } |z| \leq t \\ z - t & \text{if } z > t \\ z + t & \text{otherwise} \end{cases}
$$
 (1)

屾

屾

Do not use loops!

Hint: You can write it in a single line by combining np.abs, np.maximum and np.sign.

13. Write the function

```
def softthresh_denoise(y, sig, W, alpha=10/255)
```
that removes noise by performing soft-thresholding on the coefficients  $W(y)_i$  by using the threshold  $\tau_i = \frac{\sqrt{2}\sigma^2}{\lambda_i}$  $\frac{2\sigma^2}{\lambda_i}$  where  $\lambda_i$  is the expected standard deviation of the corresponding clean wavelet coefficient. We will model it as  $\lambda_i = \alpha p_i$  where  $p_i = 2^{(j-1)}$  as provided by W.power() where j is the scale of the pixel index i. The scalar  $\alpha$  is the last optional argument.

14. In your notebook, create a noisy version  $y$  of  $x0 =$  dragonfly (cropped to compatible dimension) with noise standard deviation  $\sigma = 20/255$ . Run your function with different values of  $\alpha$  and check that your results are consistent with the following ones:

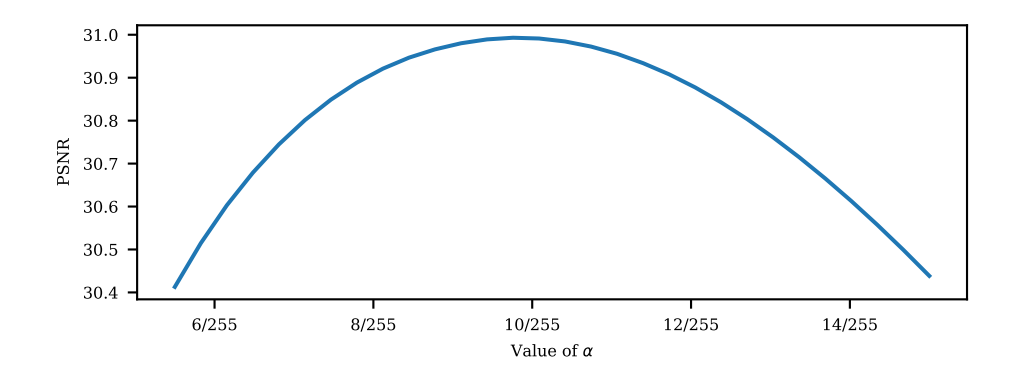

#### 3 Undecimated Discrete Wavelet Transform (25%)

15. In imagetools/projectC.py, create the function

def  $udwt(x, J, h, g)$ : ... return z

that implements the 2d Undecimated Discrete Wavelet Transform (UDWT) with J scales.

**dd** 

d

個

Hint: refer again to Chapter 6.

- 16. In your notebook, test again your function on x0 = dragonfly and display its undecimated wavelet coefficients by using im.show (you can make one subplot per channel). Again use Daubechies-2 wavelets and  $J = 3$ . Describe the result.
- 17. Create the function

def iudwt $(z, J, h, g)$ 

implementing the 2d Inverse UDWT.

- 18. In your notebook, check for both, the left and right invert: iudwt udwt and udwt iudwt. Is the UDWT invertible? Check also whether iudwt is the adjoint of udwt.
- 19. Implement udwt create fb, fb apply and fb adjoint as introduced in Chapter 6.
- 20. Create the class UDWT as a wrapper for the previous functions. It should inherit from LinearOperator and be instantiated as

 $W = im.UDWT(shape, J, name='db2', using_fb=True)$ 

where the flag using fb allows your wrapper to switch between the recursive and the filter bank implementation. As for DWT, implement also the two methods

invert(self, x) corresponding to its pseudo-inverse,

- power(self) that returns the results of our homemade function udwt power(J).
- 21. Run softthresh denoise on the noisy image  $y$  with W the undecimated wavelet transform. Compare the results computation time of both, the recursive and the filter bank implementation. Compare that you have a gain of about 1dB compared to the results with the DWT.

#### 4 Wavelet based image restoration (25%)

We now aim at reconstructing an approximation of the image  $x_0$  by sparse analysis regularization of wavelet coefficients. This consists of minimizing the following energy

$$
E(x) = \frac{1}{2} \|y - \mathbf{H}x\|_2^2 + \tau \|\Lambda^{-1/2}\mathbf{W}x\|_1 \quad \text{where} \quad \Lambda^{+1/2} = \text{diag}(\lambda_1, \dots, \lambda_n) \tag{2}
$$

where we will choose  $\tau = \sqrt{2\sqrt{\frac{m}{n}}} \sigma^2$  where m is the dimension of y and n the dimension of  $\mathbf{W}x$ .

22. ADMM (Alternating Direction Method of Multipliers) is an optimization algorithm that can be used to solve our optimization problem as

$$
x^{k+1} = (\mathrm{Id}_n + \gamma \mathbf{H}^* \mathbf{H})^{-1} (\tilde{x}^k + d_x^k + \gamma \mathbf{H}^* y)
$$
  
\n
$$
z^{k+1} = \text{softthresh} (\tilde{z}^k + d_z^k, \frac{\gamma \tau}{\lambda_i})
$$
  
\n
$$
\tilde{x}^{k+1} = (\mathrm{Id}_n + \mathbf{W}^* \mathbf{W})^{-1} (x^{k+1} - d_x^k + \mathbf{W}^* (z^{k+1} - d_z^k))
$$
  
\n
$$
\tilde{z}^{k+1} = \mathbf{W} \tilde{x}^{k+1}
$$
  
\n
$$
d_x^{k+1} = d_x^k - x^{k+1} + \tilde{x}^{k+1}
$$
  
\n
$$
d_z^{k+1} = d_z^k - z^{k+1} + \tilde{z}^{k+1}
$$

where  $\gamma > 0$ . The iterates  $x^k$  converge to a solution for any value  $\gamma > 0$  and initializations  $(\tilde{x}^0, \tilde{z}^0, d_x^0, d_z^0)$ . Note that the x variables are images and the z variables are wavelet coefficients. Please refer to the class for more details (chapter 6). In imagetools/projectC.py, create the function

```
def sparse_analysis_regularization(y, sig, W, H=None, m=40, alpha=10/255,
                                gamma=1, return_energy=False):
...
if return_energy:
    return x, e
else:
    return x
```
that performs m iterations of ADMM. The argument sig is the noise standard deviation  $\sigma$  and H the linear operator H (identity if None). If return energy=True, your function should also return a list e of size m of the energy  $E(x^k)$  obtained at each iteration. Consider the initialization  $\tilde{x}^0 = H^*y$ ,  $\tilde{z}^0 = \mathbf{W}\tilde{x}^0, d_x^0 = 0$  and  $d_z^0 = 0$ .

d

23. In your notebook, run sparse analysis regularization on the noisy image  $y$  of  $x0 =$  dragonfly with default parameters, first with W the DWT, and next with the UDWT. Interpret the results. About how many iterations are required before the energy plateaus? Check that your results are consistent with the following ones

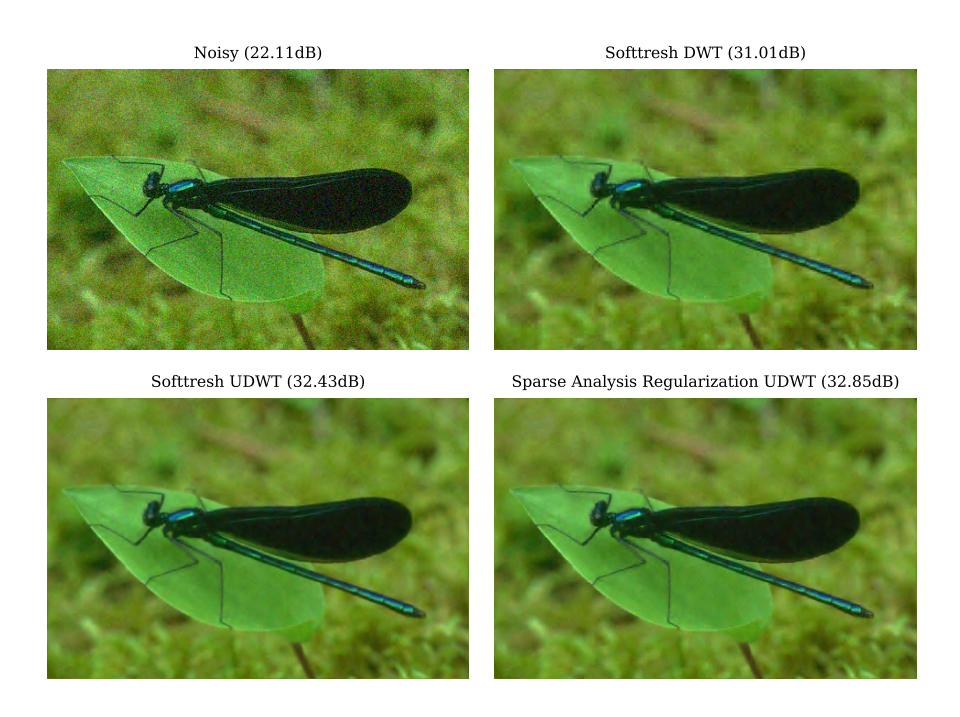

24. In your notebook, load the image x0 = topgun, crop it to a compatible dimension, and create a blurry version y by defining H as the motion blur kernel, and add a Gaussian noise of standard deviation  $\sigma = 2/255$ . Apply your function on y (choose default parameters but with gamma=100). Check the evolution of the loss.

Results must look like the following ones:

Blurry (21.03dB) SAR with DWT (27.40dB) SAR with UDWT (29.89dB)

25. Repeat the experiment but with a random masking of 40%.

## 5 Bonus  $(+10\% \text{ max})$

• In denoising, for different noise levels and parameters, compare your wavelet implementation with the one of Scikit image: skimage.restoration.denoise\_wavelet.

- Implement super-resolution.
- Study the influence of the wavelet family and the number of scales.
- Implement and compare with sparse synthesis regularization.
- Implement and discuss further possible improvements.